**DES APPLICATIONS** PADS POUR toutes les **DISCIPLINES** 

## **Et qui peuvent définitivement être utilisées dans n'importe quelle classe**

Par Thierry **KARSENTI**, M.A., M.Ed., Ph.D. Titulaire de la Chaire de recherche du Canada sur les technologies en éducation, Université de Montréal @ThierryUdM http://karsenti.ca

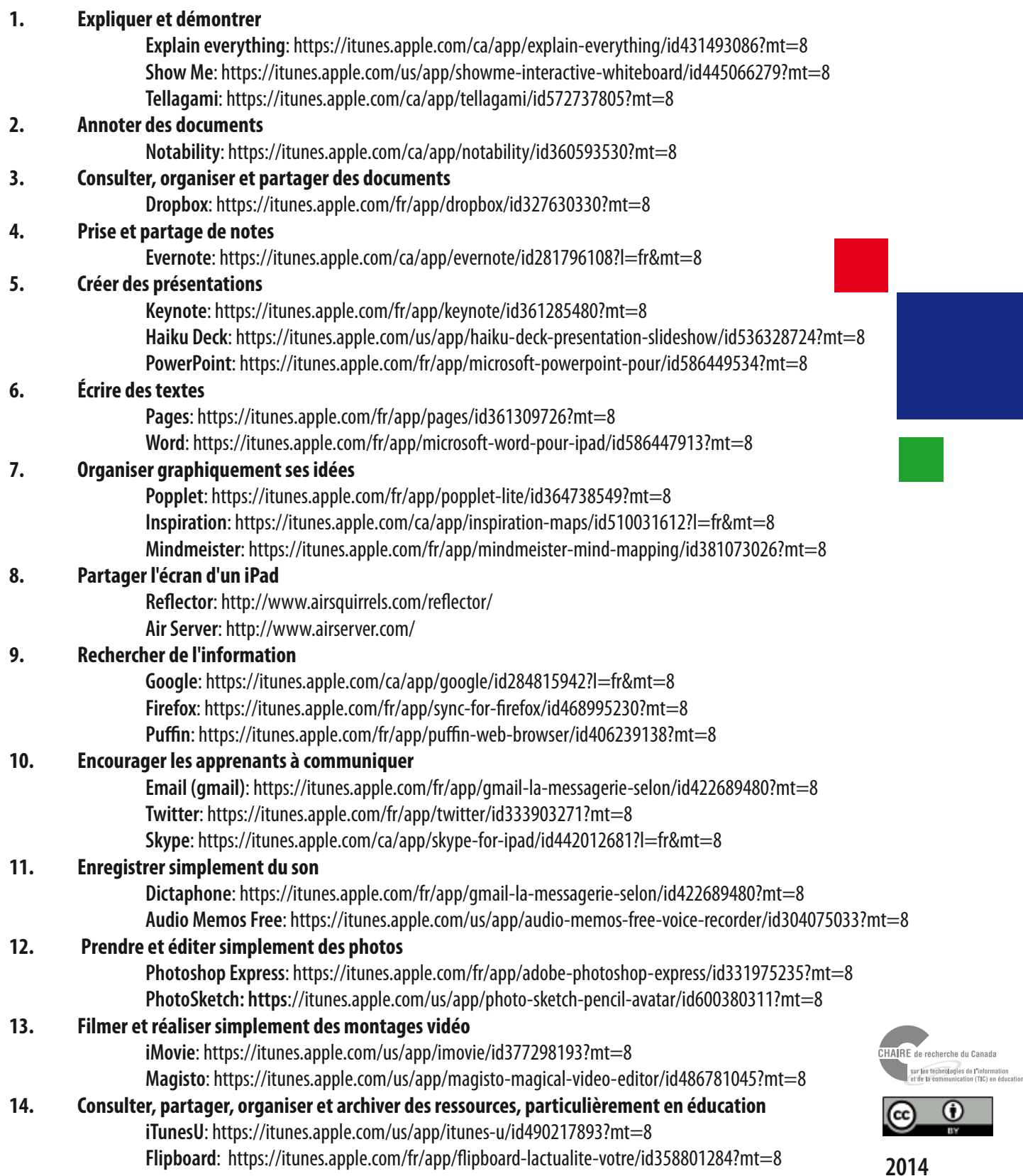